## 定期のお客様向け カード情報変更方法

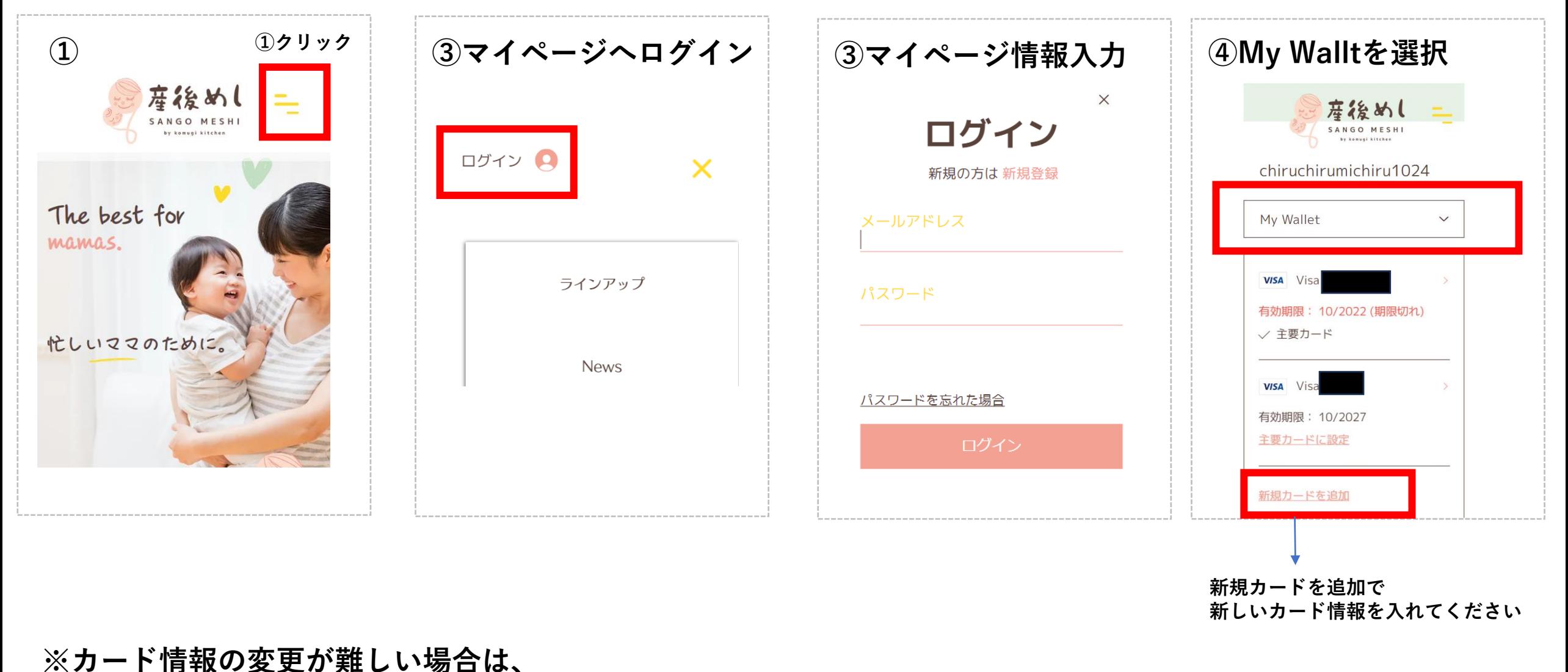

**再度新規の定期購入をいただき、その旨をお伝えいただければ片方の定期購入を停止いたします。**